### **UNIVERSIDAD AUTONOMA METROPOLITANA UNIDAD IZTAPALAPA**

# / **DIVISIÓN DE: CIENCIAS SOCIALES** *Y* **HUMANIDADES CARRERA:** ' **LIC. ADMINISTRACIÓN**

**MATERIA: SEMINARIO DE INVESTIGACIÓN** 

/TITULO: MEZCLA DE RECURSOS DE LA ALIANZA

PARA EL CAMPO CON CREDIT0 DE BANRURAL

*/FECHA: ABRIL DEL* **2009** 

**ALUMNA:** PATRICIA ALVAREZ RIVERA

*MATRICULA: 88231 603* 

*COORDINADOR DE ADMINISTRACIÓN* 

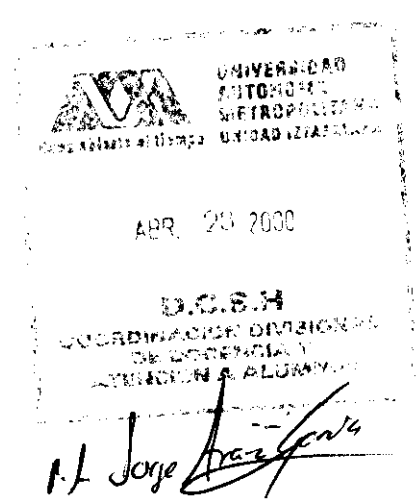

## $\frac{1}{2}$   $\frac{1}{2}$   $\frac{1}{2}$

#### **INTRODUCCION**

El Programa Alianza para el Campo a **través de los** convenios que suscriben el **Gobierno** Federal por conducto **de** la Secretaria **de** Agricultura, Ganadería y Desarrollo Rural **(SAGAR),** con los **Gobiernos** Estatales y con la participación del Food0 **de** Fomento kQropeaiano Estatal (FOFAE), **preiende** aumentar el ingresos **de los** productores, incrementar la producción agropeaiaria a una tasa superior a la del crecimiento **demográfico,** producir alimentos básicos **para** la población y fomentar las exportaciones **de** produdores **del** campo.

Las políticas de la Alianza para el Campo persiguen con la **más** alta prioridad, **el**  aprovechamiento del potencial productivo **de los** produdoreo rurales. Sin **embargo,**  existen algunas circunstancias, principalmente **de** tipo económico, que limitan el **acceso de los** productores a **los beneficios de los crédiitos rdaccionanos,** *que* son el principal instrumento para fomentar **la** capitalización **de sus** unidades **económicas.** 

**Bajo** *este* **contexio, se crea** Mezcla **de Recursos de** la Alianza **para** *el* Campo *con*  Crédito **de** Banrural, para financiar **proyedos produciivos** con problemas **de** liquidez, con **el** prop6sito **de** apoyar empresas que generen **empleo** e **ingreso** a **los**  productores rurales o aquellos que fueron afectados por las altas tasas de interés.

Por su parte, **Los** Fondos **de** Fomento Agropecuario Estatal, reamom que **el** costo **de** superar la crisis ha golpeado en **mayor** medida a los que menos **tienen,** frente a esta **situación,** asumen responsabilidades, privilegiando la **promoción y** apoyando a las iniciativas productivas que demanda **el** *Seaor* social **menos** favorecido. En **los programas** ProduceCapitaliza y **los de** Fomento **a** la **Producción,** los fondos consideran conveniente mezclar sus recursos con crédito de BANRURAL, incorporando inversiones **de** largo plazo para **proyectos** productivos que permiten a **los** productores, personas físicas o morales crear fuentes permanentes **de** ingreso y **de** empleo. Esta mezcla **de** recursos **se** aplica **para** financiar proyectos productivos previamente seleccionados, con criterios de elegibilidad similares al subsidio y al crédito.

#### **1.1. OBJETIVO**

**El** propósito del programa **es** canalizar recursos crediticios y de la Alianza para el Campo, para dar suficiencia financiera a aquellos proyectos produdivos **de los**  productores rurales, que presentan propuestas **de inversión técnica,** económica, y comercialmente viables, pero cuya **capacidad de pago** resuita insuficiente tanto para cubrir las **cargas** financieras **de los** proyectos **corno** para garantizarle al productor, simultáneamente, un nivel **de** ingreso **adecuado.** 

#### 1.2. **SUJETOS**

**Los destinatarios de los** recursos del programa serán **los** productores elegibles **amo**  *sujetos* de financiamiento **por** BANRURAL, y que sean **Mlsceptibles de** *atención* por los programas Produce-Capitaliza y **de Fomento** a la **Producción etegbles** en el marco **de la Alianza** para **el Campo.** 

#### 1.3. Tlpo **DE PROYECTOS**

Los proyectos **elegibles** son **aquellos** *que* fomentan las actividades económicas comercialiteción. **Para identificar** las propusstas **de** inversión *suscepübb* **de** recibir los beneficios de los programas, se tomarán en cuenta las siguientes características: rurales, en cualesquiera de sus fases: extracción, producción, transformación y

Que sean proyectos *que* generen empleo **e** ingreso y tengen asegurado **su** mercado; que **incrementen** le capacidad **de** producción **de** las unidades económicas **rurales;**  que apoyen adividades **de** cambio de uso del **suelo,** que **utilicen** racionalmente **los**  recursos; que sean proyectos *en* proce~o **de** *ejecución que,* a partir **del** tratamiento de **su** cartera y **de** la nueva inversión que *se* hiciera con **este** programa, adquieran viabilidad financiera; y, que favorezcan la **integración** vertical y horizontal **de** las unidades económicas.

#### **1.4. CARACTERlSiiCAS DEL PROGRAMA**

#### **1.4.1.** Funcionamiento

Para acceder a **los** beneficios de la Mezcla de Recursos **de** la Alianza para el Campo con Crédito **de** Banrural, **es** necesario que **los** productores y el proyecto presentado cumplan con **los** criterios de elegibilidad, por BANRURAL y por el **FOFAE.** 

Las peticiones de los productores y sus organizaciones que requieran ser atendidos por la mezcla **de recursos serán cenalizados** por **los** FOFAE para su atención en BANRURAL.

**Analis** *con* **los criterio\$ de** elegibilidad previamente aoordado8, **la suawsal**  procesa la información económica, técnica y finandera **de los proyedos** a **través de**  un Paquete **de** Cómputo, **"Determinación de** la Mezcla" (véase el **capítulo IV),** que **coloca** a **los** diversos **proyectos** *en* alguna **de** las siguientes **opciones:** 

a) Proyectos no viables financieramente, incluso con **el 1Oü% de los rewrsos de** la Alianza **para** el Campo.

b) Proyectos cuya capacidad **de pago** permite cubrir la carga financiera confomie a las tasas y **penodos de** recuperación a **los** que **se autorizan los a6dios** que otorga BANRURAL (por lo tanto no son **elegibies** a la mezda); y **se les ofrece** el **prbtamo**  normal.

c) Proyectos elegibles para ser atendidos por la mezcla **de** recursos BANRURAL-FOFAE.

Esta **Última** opción, constituye el universo **de** *atención* **de** la mezcla **de** recursos. En cada **caso se** determina **automaticamente** la proporción **exacta** *en* que **se** deben mezclar **los** recursos BANRURAL-FOFAE. Adicionalmente, el paquete **de** cómputo puede generar las **Was de** amortización *con que* deben recuperarse ambos recursos, **en** forma simultanea !sucesiva! o bien **sin** retorno del subsidio.

#### **1.4.2. Origen y recuperación de los recursos**

**The Communication** 

**TILLE** 

El programa preve cuatro fuentes **de** financiamiento:

a) **Capital a tasa cero que aporta el FOFAE**. Estos recursos se manejan como aportaciones **de** capital a tasa **cero,** y su recuperación *se* realiza con una tabla **de**  amortización **simultanea** con el **Mito.** 

b) **Donaciones del FOFAE. Estas** provienen **de** los recursos de la Alianza **para** el Campo. Su caracteristica principal **es** que son a título gratuito.

**c) Recursos crediticloe del BANRURAL,** que están **identifficadog** en **los**  presupuestos integrales **destinados** a **los** w6ditos refaccionarios, cuya tasa y plazos de recuperación están determinados por la Secretaría de Hacienda y Crédito Público.

d) *Aportadones* **de loo** productorw. *Se* establecen **formalmente** *en* **las** convenios y contratos que **se** suscriban. **Dichas** aportaciones deberán cubrir como mínimo un 5% **de** la **inversión** total del **proyecto.** En cada **caso** éstas *se* fijarán **de acuerdo** *con*  la capacidad **económica de los** beneficiarios.

#### **1.4.3. Mamo namaüvo**

Las **bases** jurídico-normaiivas **de** la Mezcla **de Recursos,** denvan **de** las **Nomas**  para el Financiamiento **de BANRURAL y de los Anemw Técnico0** aprobedos por los Consejos Agropecuarios Estatales **e i- a** la mecánica operativa **de los**  FOFAE.

#### I.4.4. Apoyos adicionales

a) Los requerimientos **de asistencia técnica de los proyectos,** pueden ser apoyados con crédito, considerando la **capacidad de pago de los mismos.** 

**b)** La **capacitación** necesaria para la puesta *en* marcha y operación eficiente **de los**  proyectos puede ser apoyada con recursos del FOFAE.

<u>Tan</u>

<u> Particular II</u>

**c) Se incluye en el programa el finrncidento de proyectos que, en caso de resultar viables, pueden ser financiados conjuntamente por el Sistema BANRURAL y por el FOFAE, previo análisis de la capacidad económica de los beneficiarios.** 

**EDIT** 

**TERRIT DE L'A** 

#### **REALLY LEADER TESTINGS**

**Los criterios** de elegibilidad para seleccionar **los** proyectos tienen que ver con dos elementos, fundamentalmente: **los** sujetos de crédito y la naturaleza **de** cada proyedo.

#### **11.1. SWETOS DE ATENCION**

Son elegibles como sujetos de financiamiento, **los** productores que presenten un proyecto productivo, *que* **refleje** el interés de todos **sus** integrantes; que cuenten con una organización suficiente y **adecuada** y **se** comprometan a ejecutar el proyecto; estén catalogados como productores rurales según la normatividad **de** BANRURAL; estén constituidos en alguna de las figuras jurídicas con capacidad para contratar financiamiento y, estén dispuestos a aportar al **menos** el **5%** de la inversión total del **proyecto** en cuestión.

#### **11.2. NATURALEZA DEL PROYECTO**

#### **W.2.1. W.billd8á técnica**

Se consideran viables técnicamente aquellos proyectos cuyos parámetros reflejados en **los** rendimientos unitarios **de** producción, sea posible **obtener de acuerdo** a la experiencia y condiciones **de** la región. **Adicionalmente se** cuida que **&tos**  aprovechen el potencial productivo, mediante una adecuada combinación de los **recursos** materiales, humanoa y técnicos disponibles, sin **degradecidn** del medio ambiente y que dispongan de un paquete tecnológico probado para desarrollar su proceso productivo.

#### II.2.2. Viabilidad económica

**Los** proyectos que **se** financien mediante **este** programa deberán contar con un estudio **de mercado,** en el cual **se** considere el precio **de** venta estimado **de** sus *productos* o servicios, **relación de** posibles compradores, **los volúmenes de**  producción a vender, la calidad del producto, condiciones **de** venta. **O** bien, **los**  contratos de venta que aseguren la comercialización del producto.

*c* 

 $\overline{C}$ 

r L

 $\lfloor$ 

**c**  L

 $\Box$ 

 $\overline{\phantom{a}}$ 

r

L

*c* 

 $\left( \begin{array}{c} 0 \\ 0 \\ 0 \end{array} \right)$ 

 $\lfloor$ 

**L.**  -<br>F

I **i** 

r

Son elegibles aquellos proyectos cuyo nivel **de** apalancamiento implique una excesiva carga financiera. En awwamcia, **se** seleccionan **los proyectos** que alcancen viabilidad financiera *con* la participación **de los recwsos** del FOFAE.

#### **1.2.4. Viabilidad ecológica**

Aquellos proyectos que no alteren el equilibrio ecológico de la región, o *en* su defecto, que cuenten con las licencias y permisos respectivos por parte **de los**  organismos encargados.

#### **H.3. CRITERIOS EXCLUYENTES**

Se excluyen del programa aquellos proyectos: en los que el crédito se vaya a ejercer en forma inoportuna; en los que el sujeto acreditado tenga cartera vencida y que **ésta** no *se* encuentre **en** un **proceso de negociación** o **de** reestructuracion; o que solamente consideren crédito **de** avío, salvo casos debidamente **sustentados.** 

#### $\begin{picture}(20,20) \put(0,0){\line(1,0){10}} \put(15,0){\line(1,0){10}} \put(15,0){\line(1,0){10}} \put(15,0){\line(1,0){10}} \put(15,0){\line(1,0){10}} \put(15,0){\line(1,0){10}} \put(15,0){\line(1,0){10}} \put(15,0){\line(1,0){10}} \put(15,0){\line(1,0){10}} \put(15,0){\line(1,0){10}} \put(15,0){\line(1,0){10}} \put(15,0){\line(1$

#### 111.1. **ACCESO** *AL* **PROGRAMA**

*c* 

*c* 

r *L* 

*c* 

*c* 

*c* 

*c* 

*c* 

*c* 

*c* 

*c* 

*c* 

*c* 

*c* 

*c* 

r

a) Cuando **los** productores ruralea presenten su solicitud para ser apoyados por **los**  programas **de** fomento a la producción al FOFAE y éste identifique *que* el proyecto exige de la mezcla de recursos, **los** turna **a** la **sucursal** de BANRURAL que corresponda.

<mark>dissert verdienskapmen</mark>de<br>"

La solicitud **de** crédito respectiva **debe** cumplir con **lo** establecido en las Normas para el Financiamiento del Sistema BANRURAL.

b) La **sucursal de** BANRURAL verifica que **los** productores y el proyecto *que* **se**  presenta cumplan con **los** "Criterios **de** Elegibilidad" **de** la mezda **de** ~ecwso~) (véase capítulo 11).

Si el proyecto no cumple, **se** informa a **los** productores sobre **los** requisitos que **deben** cubrir (en caso **de** ser **super8bles)** o bien sobre la imposibilidad **de** incluirlos en el programa, **para** orientarlos hacia cualquiera **de** las opciones previstas.

**c) Una** vez verificado el cumplimiento **de los** *criterios* **de** elegibilidad **la** sucursal analiza y evalúa las **propuestas de** inversión, identifica la mezcla **de recuraos** e integra la documentación necesaria de acuerdo con las Normas para el Financiamiento del Sistema BANRURAL para la autorización del crédito y la liberación **de recursos del** Fondo **de** Famento Agropearano Estatal (FOFAE).

#### **III.2. AUTORIZACION POR EL COMITE DE CREDITO**

El Gerente o el Comité **de** Crédito apnieba la solicitud y la sucursal *conforma* el expediente **de** cada **proyedo** y turna **al** Comité ToCnico **del** FOFAE **los** siguientes documentos:

- 1 .- Resumen **de** evaluación;
- **2.-** Certificación del cumplimiento **de los criterios de** elegibilidad;
- 3.- Estado de adeudos de los productores;
- 4.- Resultado de la aplicación **del** Paquete **de** Cómputo "Determinación de la Mezcla **de** Recursos" al proyecto; y,
- 5.- **Aprobación del** crédito mespondiente.

#### **M.3. AUTORIZACON DE LOS RECURSOS DEL FOFAE.**

**1. El** Fondo de Fomento Agropecuario Estatal (FOFAE) recibe **los** 5 **documentos** y verifica el cumplimiento de la normatividad **de** la mezcla y lo turna **al** Comité Técnico, quien sanciona la entrega **de** recursos **de** la Alianza **corresponcliente.** 

**2.** El FOFAE envía por cada proyecto de inversión, el **ofcio de** autorización **de los**  recursos **de** la Alianza a la **sucursal** del banco correspondiente. En **éste se**  especifican **los** montos para cada uno **de los** proyectos y las inversiones complementarias. Una vez autorizados **los** recursos, el FOFAE instruye a BANRURAL en su carácter **de** fiduciario para que **se entmgum los recursos** al beneficiario.

#### **H1.4. VAUDACION DEL PROYECTO**

**1.** La **sucursal,** en coordinación con el representante **del** FOFAE, convoca a **los**  productores beneficiados a una reunión **para** validar las **características del** proyecto **autorizado.** 

**2.** En esta reunión **se** firma una minuta **de** aceptación del proyecto por **los productores rurales beneficiados.** 

**3.** En caso de que **se** rechace el proyecto, **se debe** remitir una copia **de** la minuta a BANRURAL y al FOFAE.

#### *til.&* **MlNlSTRAClON DE RECURSOS**

Una vez firmada la minuta **de** aceptación, la **sucursal** entrega **los** recursos **de** ambas fuentes a los beneficiarios, se sujeta al calendario de ministraciones del proyecto **aprobado** y a la normatividad establecida. Requisita **pagarés** por **los** recursos **de**  BANRURAL y **'recibos"** por **los del** FOFAE.

#### **R.6. EJECUCION DEL PROYECTO**

 $\lfloor$ 

*c* 

 $\lfloor$ 

 $\lfloor$ 

*c* 

 $\lfloor$ 

*c* 

*c* 

*c* 

 $\lfloor$ 

 $\overline{\phantom{a}}$ 

 $\lfloor$ 

*c* 

*c* 

La *ejecución* del proyecto **debe** sujetarse a la normatividad establecida por el FOFAE y las **Normas** para el Financiemiento **de** BANRURAL.

La sucursal lleva un estricto control de ambas cuentas a fin de informar a oficina **matriz y** al FOFAE **de** la *ejecución* **del** proyecto y del *estado* financiero.

#### **IH.7. RECUPERACION DE LOS RECURSOS**

El FOFAE recupera **los recursos de** ambas **fuentes,** al vencimiento Senalado en las tablas **de** amortización, siguiendo **los** procedimientos establecidos, y posteriormente entrega las recuperaciones correspondientes a **los recursos del** FOFAE **conforme** al procedimiento establecido por la misma.

En **los** abonos **parciales se** dará preferencia a **los** créditos **de** BANRURAL.

#### **IH.8. SEGUIMIENTO** *Y* **EVALUAClON**

Los proyectos productivos beneficiados con la mezcla de recursos, serán objeto de un seguimiento y evaluación específica. Estas **funciones** &n coordinadas por **el**  Enlace FOFAE-BANRURAL y **deben ser realizadas** por el **personal que se** designe al efecto; **se** sugiere **que** cuando **menos sea** un **representante** del FOFAE **y** uno **de los productores.** 

El seguimiento de cada proyecto con mezcla **de recursos, es** bimestral con registro **de** la aplicación correspondiente.

La evaluación **es** de dos tipos: la referente a la gesti6n administrativa, en la **que se**  valoran **desde los** mecanismos **de selección** de **los** proyectos hasta su ejecución, **y**  la evaluación del impacto socioeconómico de los proyectos.

Las funciones del Enlace **FOFAE-BANRURAL** son: a) analizar las propuestas **de**  inversi6n, b) validar **las** autorizaciones **de recursos,** c) dar seguimiento **al** ejercicio **de recursos** y, d) supervisar y evaiuar el funcionamiento del programa.

*c* 

*c:* 

*c* 

 $\overline{\phantom{a}}$ 

*c* 

 $\lfloor$ 

*c* 

 $\lfloor$ 

*c* 

*c* 

*c* 

 $\lfloor$ 

*c* 

*c* 

**c**  $\frac{1}{2}$ 

r

Aplican el protocolo **de** verificación para el análisis **de** cada uno **de los** proyectos **de**  inversión (véase capítulo V). Califica **los** casos como: positivos, diferidos o canalizados a crédito o a inversión pública **no** recuperable.

En el **caso** de que la calificaci6n sea positiva, el enlace gestiona **los ofcios de**  autorización para la entrega **de** las **eportgciones** a **los** beneQiciarios, conforme al **calendario** previsto *en* el proyecto, turna una copia del oficio **a** la sucorsa1 y al **FOFAE.** En caso **de** canalizarlo a crédito, **se** incluirán las observaciones **perties.**  En *caso* **de** diferirlo, **se** explicarán sus causas y **se** solicitará **la** información complementaria correspondiente.

 $\Box$ I-

#### a **"Ka**la Tangt Jalan.<br>minya <del>Kalah mila</del> manakatan manjadi

#### **N.1. EXPLICACION GENERAL**

#### **N.l.1 .objetivo**

Con el fin **de** apoyar la elaboración **de los proyecios** elegibles para el programa, **se**  presenta un **esquema** metodológico **de** aplicación general, diseñado para determinar la proporción de recursos de la Alianza y del financiamiento **(BANRURAL-FOFAE)**, exclusivamente en **función de** la capacidad **de pago del** proyecto, sin *que* intervenga el criterio del evaluador.

#### **W.1.2. Caracteristicas**

El **fundamento** por el que opera el esquema para *el* cálculo **de** la *mezcia,* **se** inicia definiendo la proporci6n **de** la capacidad de **pago** aplicable a la amortización de las **dos** aportaciones **FOFAE-BANRURAL.** 

Mediante la **resolución de los** algoritmos y las fómiulas matemáticas que intervienen, **se** determina la ecuación **de** la constante **de** proporcionalidad, basada en la capacidad **de pago** total **de** cada **peFiOd0** y, en forma iterative, *ea* posible calcular **los**  *montos* **de** inversión con *que* **deben** participar cada una **de** las Mes.

La **solución de** la ecuación **se** realiza a través **de** un **modelo** computarizado, diseñado para aceptar en su caso, plazos **de** gracia **y de** diferimiento **de** intereses.

**Loa segmentos** que **se pueden** originar *con* la aplicación del modelo **para** la selección **de** proyectos son **los** siguientes:

a) Cuando la constante **de** proporcionalidad **es** igual o **menor** que **cero, el** proyecto no tiene capacidad **de** pago para amortizar **los** financiamientos (en **otras** palabras, que la sumatotia **de** las capacidades **de pago** sea inferior al **monto de** inversión), por **lo** que **se** requiere **de** donaciones exclusivas del **FOFAE,** para su atención.

**12** 

b) Cuando la consiante *88* igual o mayor que la unidad, el proyecto **no** requiere apoyo con recursos del FOFAE, y su financiamiento **es factible** \$610 con crédito de BANRURAL.

c) Cuando **la** constante **de** proporcionalidad **es** mayor que cero, pero menor que la unidad, **se** detennina el *segmento* donde **se** ubican **los** proyectos que **pueden**  resolver su situación financiera, de necesidad de apalancamiento excesivo, y por tanto son **los** proyectos elegibles la mezcla **de** recursos para el **fomento** a la producción. Una variante de esta opcibn incluye donar **los recursos** de **la** Alianza, sin establecer un calendario **de** retorno.

**A** través de iteraciones sucesivas **se** puede calcular las aportaciones del FOFAE sin recuperación, aplicando los recursos de crédito en el nivel en que existe capacidad de pago, hasta que la constante **de** proporcionalidad alcance el **valor** de uno. Esta opci6n permite ampliar el universo **de** productores **mles** atendidos por la mezcla.

Para la aplicación del **modelo a los** proyectos elegibles **se** requiere contar con la evaluación **de** viabilidad con **los** siguientes **datos** para la alimentación del **paquete de** cómputo:

- 1) Monto **de** la inversión motivo **de** la mezcla.
- **2)**  Plazo **de** amortización **acorde** con la actividad que **sa** desarrolla o con la vida útil **de los** activos *que* **se** financiarán.
- 3) **Tasa** de interés con la que operará el BANRURAL
- **4)**  Ingresos proyectados al horizonte del proyecto.
- **5)**  Egresos **proyedado\$** al **horwnte del** proyecto.
- **6)**  Programa **de pago de** las obligaciones crediticias contraídas con anterioridad por ciclo **(saldos de** cartera vigente y **propuesta de** reestnrdwación **de**  adeudos, en su caso).
- Intereses que genera el crédito de avío para cubrir costos de operación o para financiar capital de trabajo. *7)*

#### **N.1.3. Resuitados**

rang<br>1990<br>1990 L

 $\mathsf{L}$ 

 $\lfloor$ 

 $\lfloor$ 

*c* 

E

 $\lfloor$ 

*c* 

 $\lfloor$ 

*c* 

*c* 

 $\lfloor$ 

E

 $\lfloor$ 

 $\lfloor$ 

 $\begin{bmatrix} 1 \\ 1 \end{bmatrix}$ 

*c* 

Con **base** *en* **lo** anterior el modelo permite obtener la mezcla de **recursos** que requiere el **proyecto** para que resulte financieramente viable, y para *que* existan

remanentes económicos para los productores, a fin de generar o mantener su interés en el **proyecto** (33% **de** ingreso **neto** distribuible).

**La** amortización **de los** créditos **se** realiza en forma **simultánea, basada** *en* una proporción **igual** en cada uno **de los periodos.** 

**Con** la aplicación del **modelo se** obtiene:

a) La proyección financiera, **permite** un horizonte máximo **de** quince **períodos;** 

**b)** Los **montos** que **debe** aportar cada **fuente;** 

c) Las **dos** tablas **de** amortización;

f

*c* 

 $\lfloor$ 

 $\lfloor$ 

 $\begin{bmatrix} 1 \end{bmatrix}$ 

 $\lfloor$ 

*c* 

 $\lfloor$ 

 $\lfloor$ 

 $\lfloor$ 

 $\lfloor$ 

 $\lfloor$ 

 $\lfloor$ 

 $\lfloor$ 

d) Los **potwntajes de** la mezda **de** recursos **financieros, y** 

**e) La** distribución **de** la capacidad **de** pego **para** amortizar **los recursos** recibidos **y** su relación **respecto** de la capacidad **de pago total.** 

#### *N.2.* **iNSTRUCTNO PARA EL USO DEL PAQUETE DE COMPUTO "DETERMiNACION DE LA MloZCLA DE RECURSOS"**

El nombre del archivo del **paquete** de cómputo "Determinación de la Mezcla de **Recursos" es : MEZCLA EXE** 

**Los** pasos a seguir son 10s siguientes:

a) Tedear el nombre del archivo. En la pantalla *aparece* el siguiente menú **general**  de trabajo, que tiene diez **opciones:** 

#### **MENU**

*c* 

L

r

 $\overline{c}$ 

*c* 

 $\lfloor$ 

*c* 

 $\lfloor$ 

*e* 

*c* 

*c* 

*c* 

- **<sup>1</sup>**.- **Recuperar un estudio**
- **2.- Capturar un** *nuevo* **estudio**
- 3.- Modificar datos generales
- **4.- ModMw d.tor ingnodCoa0** *ck* Opmción
- **5.- Modificar depreciación, costo financiero, ISR y PTU**
- **6.-Modificar intereses de avio y amortización de otros adeudos**
- **7.-** Elbcáiír **dculo**
- **8.- imprhnir** resultados
- **9.- Salvar estudio**
- Esc.- *temlinar*

**b)** Oprimiendo el número indicado aparecerán diferentes pantallas que permiten introducir **los** *daios* solicitados.

**c)** Menú. **A** continuación **se** detalla cada opción **del** menú:

#### **1. Recuperar un estudlo**

Cuando **se** quiere recuperar el cálculo de un proyecto que existe en un archivo, **se**  teclea el número 1, apareciendo *en* la pantalla una leyenda que solicita el nombre **del** archivo **del** proyecto deseado, el cual **se debe** teclear con su extensión (.em).

**10** 

*Ai* dar ENTER aparece la pantalla **del** menú principal para **proceder** a efectuar las modificaciones **deseadas** o, en **su defecto, solo** imprimir resultados, **para lo** cual *se*  requiere previamente, con la tecla del número 7, solicitar el cálculo y, posteriormente, con la teda **del** número 8, imprimir resultados.

Con **la** tecla + **se** pueden borrar, para **hacer** modificaciones, **datos** numéricos o de texto.

#### **2. Capturar un nuevo esíudio**

 $\lfloor$ 

*c* 

 $\lfloor$ 

*c* 

*c* 

 $\lfloor$ 

 $\lfloor$ 

h:

**c**  $\frac{1}{2}$ 

*c* 

r *<sup>L</sup>*

*c* 

|<br>|<br>| *e* 

r :, *L* 

**r**  ... Aparece la siguiente pantalla para introducir **los datos** generales; deben **ponerse** en mayúsculas y oprimiendo ENTER para pasar al siguiente renglón:

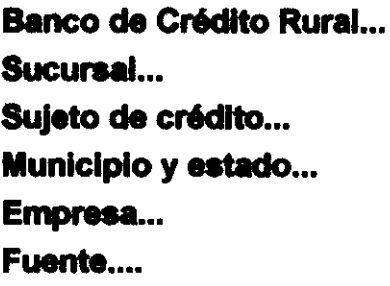

En el rengl6n de Empresa *se* anotará la actividad **que se** proyecta financiar, y en Fuente, **se deberá** escribir el **nombre** *completo* **del** FOFAE de Estado *que*  corresponda.

Una vez vaciados **los** datos **que** solicita esta pantalla, con la tecla F1 *se* **pasa** a la siguiente pantalla **de** datos **generales, que** *es* la siguiente:

**Capital solicitado... Plazos de amortización... Tasa de** interés...

Los datos numéricos deben introducirse en cifras enteras, excepto en la tasa de interés, **que si acepta** fracciones.

En el renglón de capital solicitado *se* debe considerar el monto de la inversión motivo de la mezcla **de recursos** BANRURAL-FOFAE; **es** decir **se** excluyen la

 $\lfloor$  $\lfloor$  $\lfloor$ *c c c c c c c*   $\lfloor$ *c c*  **c**  $\frac{1}{2}$ *c*   $\lfloor$ r

**TANA** LI

**TANIK I** 

**I** 

aportación de los productores, y en su caso, otro tipo de recursos que pudiera involucrar el proyecto.

El plazo de amortización debe ajustarse estrictamente al período de la vida útil de **los** conceptos de inversión, o bien, a **los** plazos comúnmente **aceptedos** para las distintas actividades que financia el **BANRURAL.** 

La tasa de interés corresponde a la que opera BANRURAL dentro de **los** programas **de** la Alianza para el Campo considerando la que esté vigente, **el** tipo de **crédiito,**  estrato del productor y la actividad por financiar.

#### **3. Modificar datos generales**

Oprimiendo **el** número **3** permite hacer modificaciones a la primera pantalla de *datos*  generales y con la tecla **Fl** , a la segunda.

#### **4. Modificar datos ingreso/ costo de operación**

*Aparece* la siguiente pantalla con **el** número **de periodos** acorde^ con el dato introducido en la pantalla de datos **generales (los** *datos* **son supuestos):** 

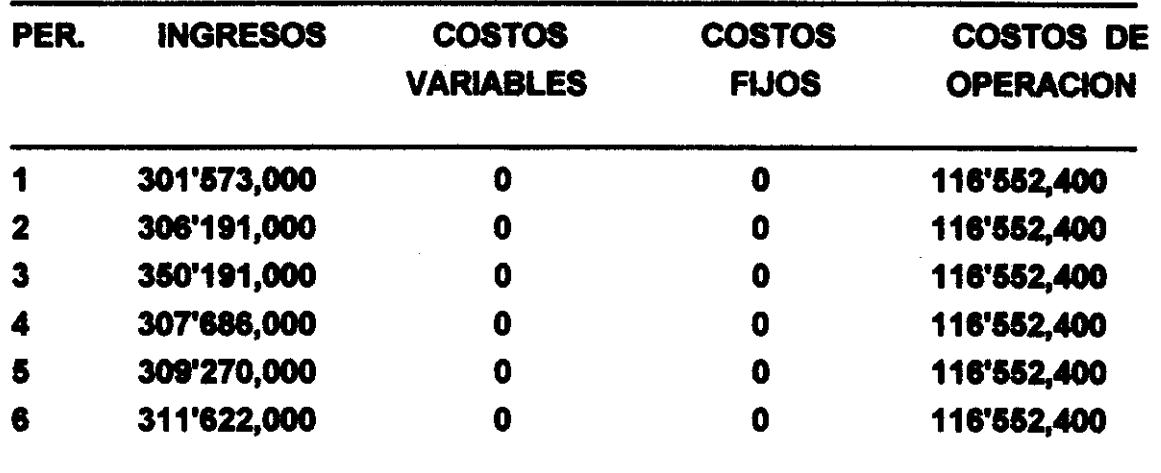

Para ingresar **los** datos de las diferentes columnas **se** mueve el cursor a la columna deseada con las teclas direccionadoras.

**THE** 

**THAN IT** 

 $\begin{bmatrix} \phantom{-} \end{bmatrix}$ 

**Si** no **se dispone** del **desglose de los costos de** *operación* **en** *fijos* **y variables, basta dejar en blanco estas columnas y sólo** llenar **las que corresponden a costos de operación.** 

Para **salir de cada pantalla se oprime Fl y se ubica el monitor de nueva cuenta en el**  menú **principal.** 

#### **5. Modificar depreciación, costo financiero, ISR, PTU.**

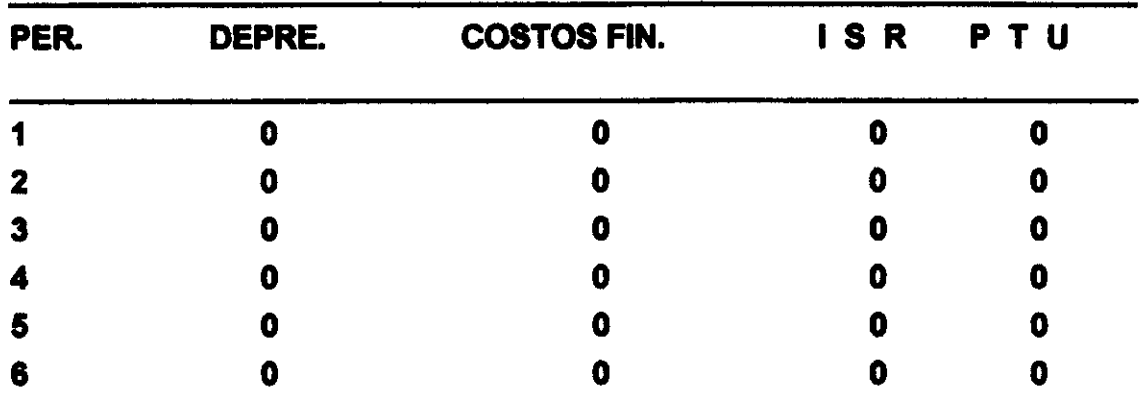

**Oprimiendo el** número **5 aparece la siguiente pantalla:** 

**Estos datos** *se* **introducen sólo** cuando **el proyecto considera los conceptos**  señalados.

#### **6. Yodiñcar intemaea de avlo y amoiauctón de** *otros* **adeudo8**

*Aparece* **la siguiente pantalla** *(datos* **supuestos):** 

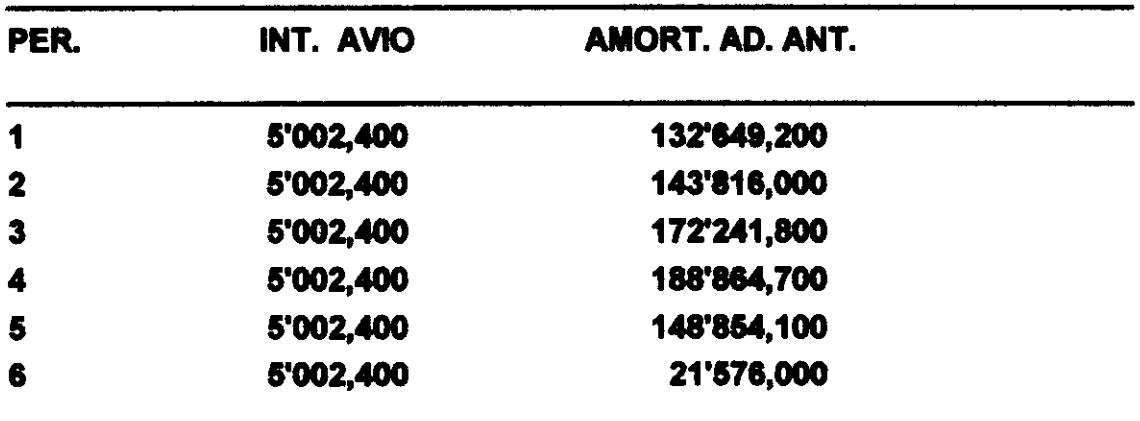

**THE LE** 

**TANDRITER** 

**Los** intereses comesponden a **los** que genera el crédito **de** avío detetminado para cubrir **los costos** de operación o para financiar el capital **de** trabajo.

En **los** proyectos en que **es** posible, **se** procurará que las empresas autofinancien su capital **de** trabajo.

Para el caso de proyectos que generan producciones e **ingresos** con variada periodicidad, el cálculo **de** capital **de** trabajo **deberá** realizarse por flup **de** efedivo y los intereses calculados dependerán del plazo de amortización del crédito de avío. considerando las **fechas** en que **se** alcanza la capacidad **de** pago.

En la columna de amortización **de** adeudos anteriores **se** introducirá el programa de pago, por período, de todas las obligaciones crediticias contraídas con **BANRURAL** que incidan en cada ciclo, como pueden ser **saldos de** cartera vigente y, **de** haber cartera vencida, las que *oorreepondan* a la **propueste de** reestruduración **de**  adeudos, **si es** el tratamiento que **se** propone darle a **los adeudos** vencidos.

Dicha reestructuración deberá plantearse según las **Normas para el Financiamiento** del **BANRURAL.** 

#### **7. Efectuar cálculo**

Oprimiendo la tecla del número 7 se realiza el cálculo, lo que permite observar los resultados en la impresión.

Si el proyecto en estudio no reúne las características para ser sujeto de una mezcla **de** recursos, **se** presentan **dos sikieciones:** 

Primera. Que la capacidad de **pago** sea insuficiente. Segunda. Que no requiera **recursos** a tasa cero.

En ambos casos aparecerá en la pantalla una leyenda alusiva.

**HILL REPORT OF LAND COMPUTER** 

La observación de los resultados del proyecto con mezcla de recursos sólo es posible mediante la impresión, **lo** que **se** realiza oprimiendo el número 8.

Cuando *se* desea de nueva cuenta imprimir los **resultados de** un proyecto ya archivado, previamente **se dgbe** solicitar efectuar el **c8lculo** con la teda del número **7;** de no **hacerfo así** aparecerán **ceros** *en toda* la &da.

#### **O. Wvar estudio**

 $\lfloor$ 

 $\overline{\Gamma}$ 

1.:

*c* 

 $\lfloor$ 

*c* 

 $\lfloor$ 

*c* 

*c* 

 $\lfloor$ 

*c* 

*c:* 

*e* 

 $\lfloor$ 

 $\lfloor$ 

E-

Con la **tecla** número 9 **se** resguardan los resultados **de** los proyectos y *se* asigna al archivo el nombre deseado.

#### **Esc. (tonninar)**

Esta tecla **se** utiliza para salirse **del paquete.** 

### r g

 $\lfloor$ 

m

**TANITA** 

*c* 

 $\lfloor$ 

 $\overline{c}$   $\overline{c}$ 

*c* 

 $\lfloor$ 

 $\lfloor$ 

 $\lfloor$ 

 $\lfloor$ 

 $\lfloor$ 

 $\lfloor$ 

*c* 

 $\lfloor$ 

 $\Gamma$ 

*c* 

r:

La labor del Enlace **FOFAE-BANRURAL** consiste en identificar la mezcla de recursos de **los** financiamienios que **se** otorguen como parte del programa. Como primer **paso,** revisan que el **expediente** *esté* completo. El **segundo paso es** el análisis de cada proyedo.

- **1.** Del resumen de evaluación de viabilidad que forma **parte del** expediente, **se**  revisa que el proyecto cumpla con **los** requisitos **estabiddos** *en* el programa, entre **otros:** que el giro del proyecto esté **dentro de** las **etapas de** extracción, producción, transformación y comercialización, que el sujeto de crédito sea elegible y revisa la congruencia entre activos y pasivos.
- **2.** De la certificación **del** cumplimiento **de los** criterios de elegibilidad, **se**  sanciona que el proyecto cumpla con los criterios establecidos por el programa, tomando como **base** las **firmas de los responsables.**
- **3.** Entre **los** resultados **de** la aplicación del programa **de** Cómputo "determinación **de** la mezcla **de rewrsos" se** analizan cuidadosamente los **datos** contenidos en el siguiente cuadro:

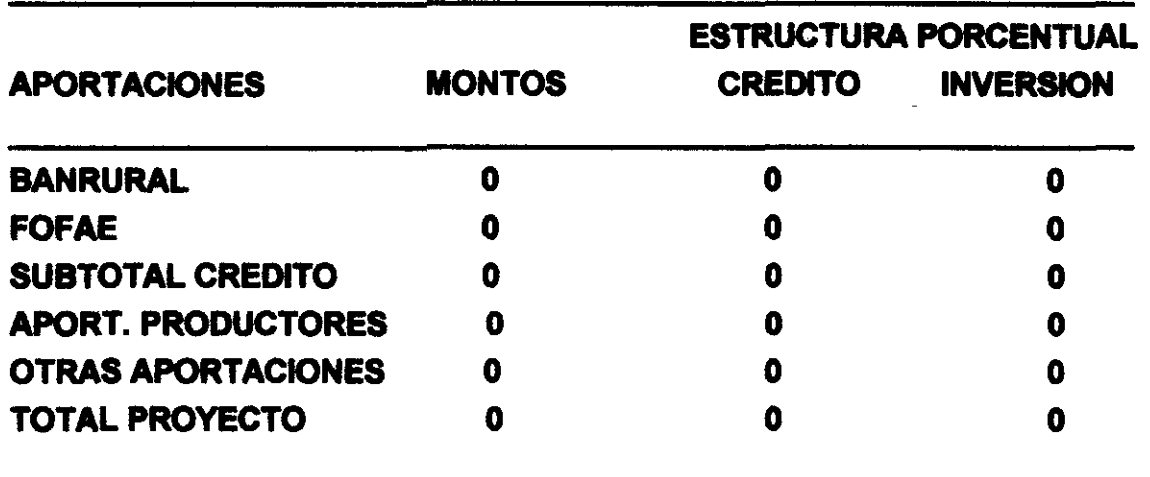

**4.** En el estado de **adeudas se** examinan **los** compromisos que tiene el sujeto **de**  crédito con la institución, así como **su** procedencia.

**21** 

- **5. Validan conceptos, características y montos** del **proyecto. El resultado del análisis efectuado** por **el enlace es la dictaminación de la** *mezcla* **de** recursos **para cada proyecto.**
- **6. El dictamen que emite el Comité Estatal puede ser de tres tipos:** 
	- **a) Positivo.**

 $\sqrt{2}$ 

<u> Jan 11</u>

**TIME AND AND A** 

*c* 

*c* 

*c* 

*c* 

*c* 

*c* 

*c* 

*c* 

*c* 

*c* 

[:

*c* 

 $\int_0^1$ 

*I:* 

 $\sqrt{2}$ 

**c**  $\frac{1}{2}$ 

I

**b) Dferido.** 

**c) Canalizado. Esto es, enviado 8** los **programas de credit0 normal de BANRURAL o ser** finenciado **por otras fuentes de inversión pública.** 

**22** 

#### **ANEXO No. 1.**

#### in<del>stanni</del>n finfin can an an Agusta an 1970.<br>An t-aisgeal an Aonaiche an Aonaiche anns an 1970. Substitute of the second second second second second second second second second second second second second s

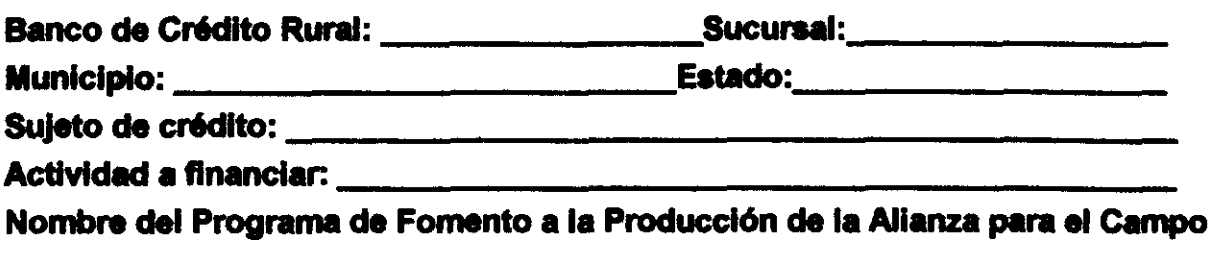

#### **RELATIVOS** *Ai* **SOLICITANTE**

**<sup>1</sup>**) **'Los solicitantes eatan constituidos en alguna figura jurídica?** 

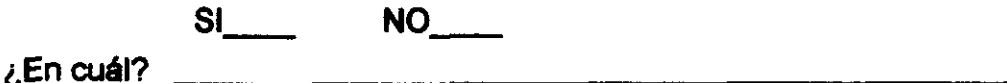

**2) Anote el número de integrantes- y número de socios** 

**3) ¿Cuáles son las adividades actuales del solicitante?** 

**4) ¿Cuál** *es* **el ingreso** *neto* **anual de los productores** *expresado* **en número de salarios mínimos?** 

**5)** ¿El **solicitante dispone de su aportacibn mínima (5%) que establece el programa? SI\_\_\_\_** NO\_\_\_\_

**6) ¿Qué compromisos adquieren los productores hacia el proyecto?** 

r-

<u>, 1911 - Jan Land Belli, 1911 - An Land Belli, 1920</u>

7) ¿Cómo **se** manifiesta el inter& **de los** integrantes por el proyecto? **8)** ¿El solicitante cuenta o **se** preve que contará con la **estwiura** organizativa adecuada para administrar y operar **el** proyecto? **SI- NO-RELATIVO A** LAS **CARACTERISTCAS DEL PROYECTO**  9) 'Indique cuál **es el** origen del proyecto? and the company of the company of the company of the company of the company of the company of the company of the 10) De acuerdo con *el* tipo **de** proyecto, **¿es** oportuno ejercer el financiamiento *en*  **este momento? SI\_\_\_\_\_ NO\_\_\_\_ ¿Por** qué? **11)** ¿Cuál **es el** tiempo estimado para ejecutar **el** proyecto? 12) ¿El proyecto permite aprovechar racionalmente los recursos materiales, técnicos y humanos del solicitante? **SI\_\_\_\_** NO\_\_\_\_ **¿Por que? 13)** ¿El proyecto puede alterar *el* equilibrio ecológico de la región? **SI\_\_\_\_ NO\_\_\_ ¿Por** qué? 14) ¿Describa si dispone de una tecnología probada en la región para operar **el**  proyecto? 15) Justifique ¿por qué el proyecto requiere apoyo **del** programa?

*c* 

<u> 1909 - Gertaer Kontrakt menerala ingkan</u>

*c* 

 $\lfloor$ 

*c* 

 $\lfloor$ 

 $\lfloor$ 

f

*c* 

 $\lfloor$ 

F

**16)** ¿El **proyecto** cuenta con un análisis **de mercado** actual o futuro?

**SI** 

*c* 

Γ

 $\sqrt{2}$ 

 $\overline{\Gamma}$ 

 $\overline{C}$ 

**HOLD THE TELEVISION OF BUILDING AND INCOME.** 

f

*c* 

 $\Gamma$ 

*c* 

*c* 

*c* 

c

f

*c* 

*c* 

 $\Gamma$ 

r

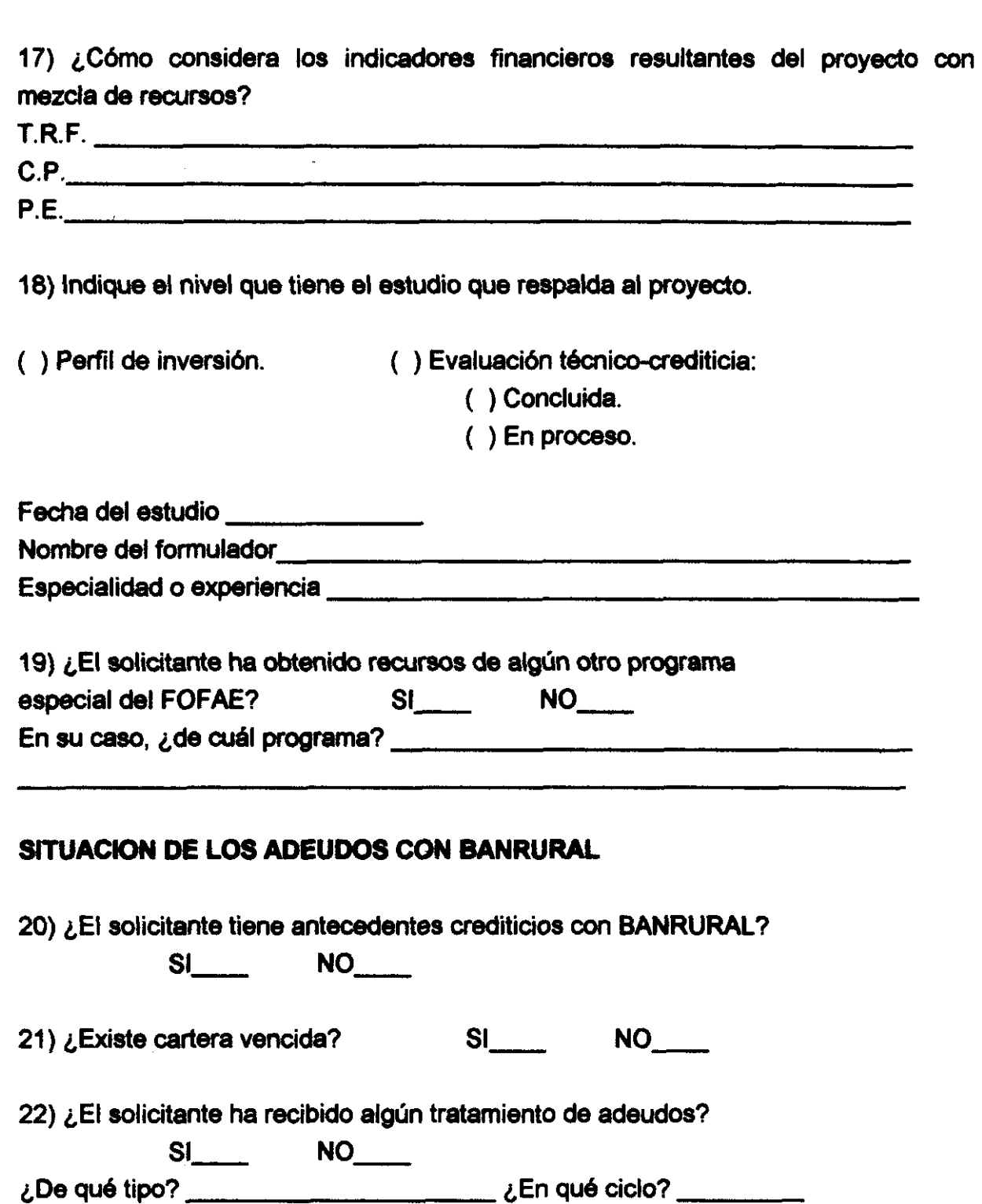

**25** 

*23)* **¿Los** adeudas **iratados provienen de la misma actividad que se pretende financiar?** 

**SI\_\_\_\_\_ NO\_\_\_\_** 

*F c* 

**Tempo** 

and the first state of the state of the state of the state of the state of the state of the state of the state of the state of the state of the state of the state of the state of the state of the state of the state of the

**13 I** 

P

.<br>Le  $\mathbf{r}$  $\mathbb{L}^+$ 

**c**  ...

*c* 

*c* 

 $\lfloor$ 

*c* 

*c* 

**c**  $\overline{a}$ 

.

**Si no es así, ¿De** qué **actividad provienen?** 

**24) LEI solicitante ha generado de nueva cuenta cartera vencida de tratamientos anteriores?** 

**SI\_\_\_\_\_ NO\_\_\_\_\_** 

**25) ¿Paralelamente al nuevo financiamiento solicitado se plantea dar tratamiento de reestructuración a la cartera vencida?** 

**SI\_\_\_\_ NO\_\_\_\_** 

*26)* **¿Cuál es** el **origen de la cartera vencida?** 

**Nombre y firma del** Gerente de la sucursal

Nombre y firma del Analista de Crédito

 $\frac{1}{2}$  ,  $\frac{1}{2}$  ,  $\frac{1$ 

**Fecha de daboraclón:** 

**ANEXO No. 2.** 

**JANIT** 

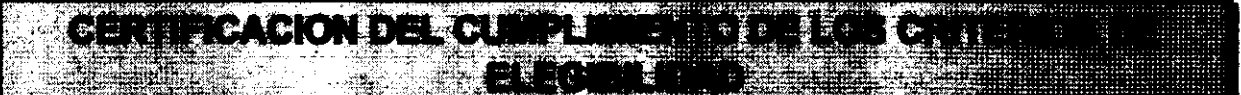

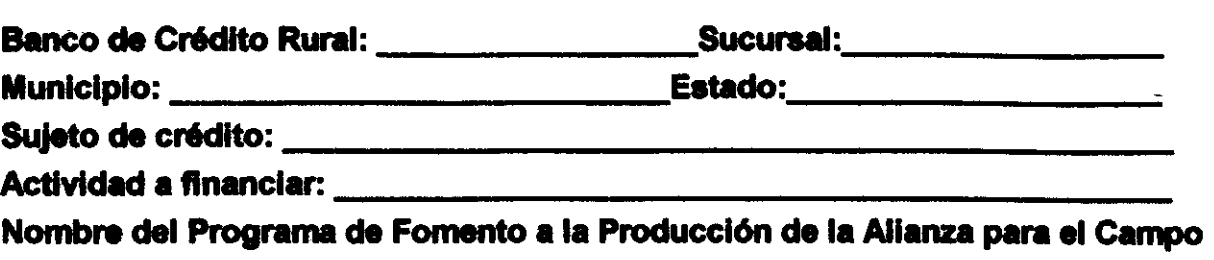

Con base en el análisis y evaluación técnica, crediticia y financiera realizada en esta sucursal, **se ha** determinado que el proyecto cuyos datos aparecen al inicio *es*  técnica, organizativa y comercialmente viable **y** que sólo con la mezcla **de** recursos BANRURAL-FOFAE es factible darle capacidad de **pago para** cubrir la carga financiera que genera.

**Asimismo se** establece que, habiéndose apticedo el cuestionario **de** criterios **de**  elegibilidad, **se considera** *que* el proyecto si **reb los** requisitos establecidos por el Comité Estatal para ser sujeto **de** los **beneficios de** la mezcla **de** recursos. Por lo anterior **se** aclara que:

Las ventajas de este proyecto son:

**r** 

**TANITA** 

**Alban India** 

/I **L.** 

*c* 

*c* 

 $\lfloor$ 

 $\lfloor$ 

 $\lfloor$ 

 $\lfloor$ 

 $\lfloor$ 

*c* 

 $\lfloor$ 

 $\lfloor$ 

*c* 

 $\lfloor$ 

*c* 

*c* 

*c* 

*c* 

*c* 

r

Los riesgos que **se** presentan son:

Nombre y firma del **Nombre** y firma del **Gerente de** *Ir* **sucursal Analista da cibdito**  Las ventajas de este proyecto son:<br>
Los riesgos que se presentan son:<br>
Mombre y firma del<br>
Gerente de la sucursal<br>
Fecha de elaboración:<br>
WordFundAMOP.DOCFEBRERO SUJMK/RAMPAR.

Fecha de elaboración: